# CH VII Calculs commerciaux : Formation des prix

Quand un commerçant met en vente un produit, il devra fixer le prix que devra payer le consommateur. En partant du prix vendu par le grossiste, observons les étapes intermédiaires qui pourraient exister.

#### I) Le prix d'achat d'une marchandise :

Le prix d'achat net d'une marchandise est égal à son prix d'achat brut diminué des éventuelles réductions.

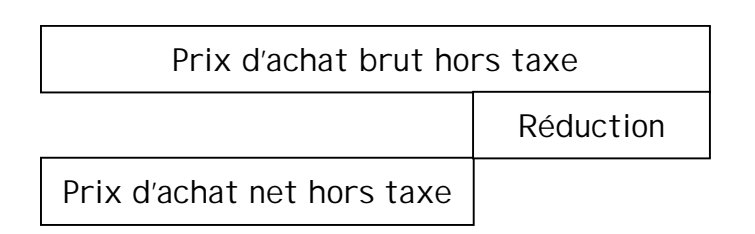

 $P_{AN} = P_{AB} - R_N$ 

Les réductions accordées sur les prix sont :

- La remise pour une quantité importante achetée.
- Le rabais pour un défaut de qualité.
- La ristourne pour une période donnée.
- L'escompte pour le paiement comptant ou avant la date prévue.

Les réductions sont souvent exprimées en pourcentages et se calculent successivement.

Exercice 1 : Un commerçant achète des pommes à un producteur aux conditions suivantes :

- Prix au kg =  $0.12 \in$
- Remise 10 %
- Paiement à 3 mois

Le détaillant règle au comptant sa commande de 3 000 kg et obtient un escompte de 1 %. Compléter la facture suivante : Prix d'achat brut : 3000 x 0,12

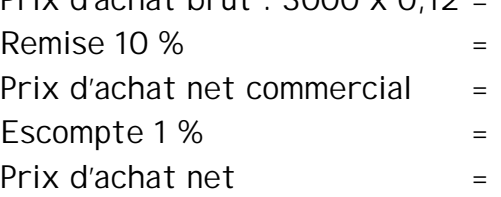

Calculer le pourcentage de réduction équivalent aux deux réductions successives.

II) Le coût d'achat d'une marchandise :

Le coût d'achat d'une marchandise est égal au prix d'achat net augmenté des frais d'achat.

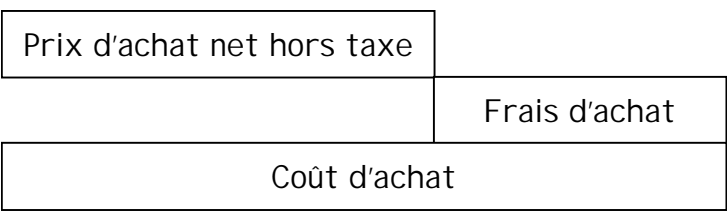

## $C_A = P_{AN} + F_A$

Les frais d'achat sont les frais de transport, d'emballage, de manutention et d'assurance.

Exercice 1 (suite) : Pour transporter sa commande de pommes, le détaillant estime :

- Ses frais d'essence, d'entretien et d'assurance du camion : 41,70 €
- Ses frais de déchargement du camion : 12,83 €

Calculer le montant total des frais.

Quel est le pourcentage des frais par rapport au prix d'achat net hors taxe. Quel est le coût d'achat des pommes.

## III) Coût de production :

Pour une entreprise industrielle, le coût de production est égal au coût d'achat augmenté des frais de fabrication.

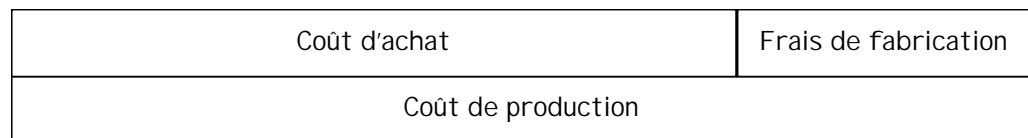

## $C_P = C_A + F_F$

Les frais de fabrication ou de production sont :

- Les frais de main d'œuvre.
- L'amortissement des machines.
- Les frais indirects de production (éclairage, chauffage, frais administratifs…)

Exercice 2 : Le coût de production d'un jouet est 38,00 €. Les frais de fabrication représentent 70 % de ce coût. Calculer le coût d'achat des matières premières.

#### IV) Coût de revient :

Le coût de revient d'un produit vendu est l'ensemble des charges qu'a supporté ce produit jusqu'à la livraison au client.

1) Pour une entreprise industrielle :

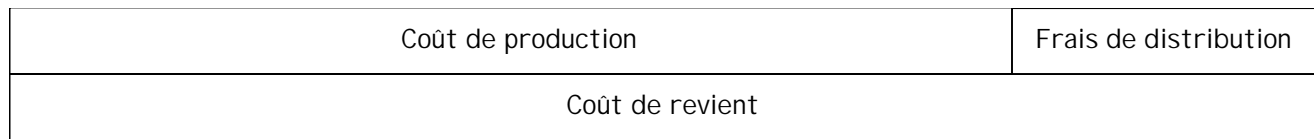

 $C_{\mathsf{R}} = C_{\mathsf{P}} + F_{\mathsf{D}}$ 

2) Pour une entreprise commerciale :

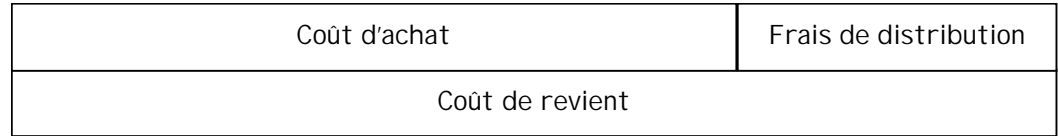

 $C_R = C_A + F_D$ 

Les frais de distribution sont :

- Les salaires et commissions des vendeurs et représentants.
- Les frais de publicité.
- Les frais de manutention, emballage, transport à la charge du vendeur.
- Les frais indirects de distribution.

Exemple : Pour vendre 50 lave-linge dont le coût d'achat global est 11 415,00 €, un distributeur doit :

- Faire de la publicité dans un journal local pour un montant de 228,00  $\epsilon$ .
- Livrer et installer à domicile pour  $18,25 \notin$  par machine.

Ses autres frais de vente pour ce lot de machines sont évalués à 380,50 € (assurances, électricité, salaire…).

Calculer le coût de revient par machine.

 $C_{\text{R global}}$  = 11 415,00 + 228,00 + 18,25 x 50 + 380,50 = 12 936,00  $\in$  $C_{\text{R machine}}$  = 12 936,00 : 50 = 258,72  $\in$ 

V) Marge brute et résultat :

La marge est la différence entre le prix de vente et un coût.

1) Pour une entreprise commerciale :

La marge brute est la différence entre le prix de vente hors taxe et le coût d'achat.

 $M_B = P_{VHT} - C_A$ 

2) Pour une entreprise industrielle :

La marge brute est la différence entre le prix de vente hors taxe et le coût de production.

 $M_B = P_{VHT} - C_P$ 

3) Résultat :

Le résultat est la différence entre le prix de vente et le coût de revient. Selon le signe de cette différence, le résultat est un bénéfice ou une perte.

Pour une entreprise commerciale

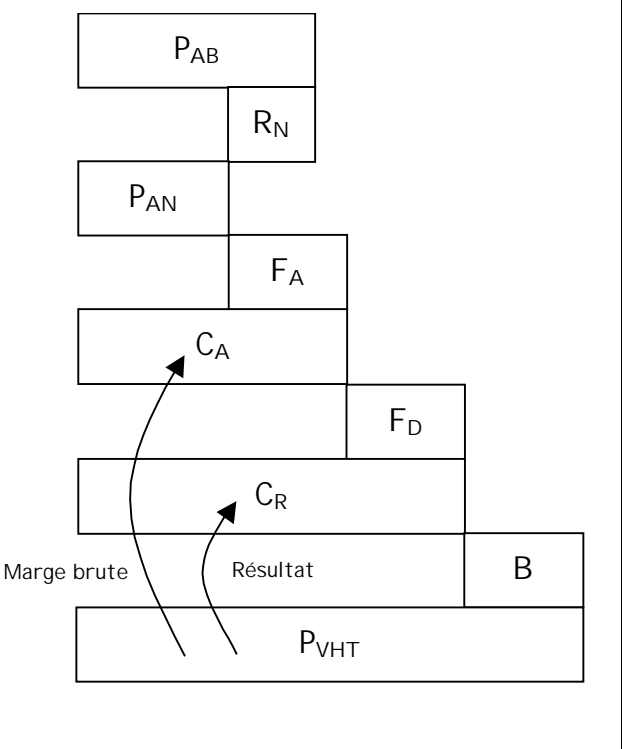

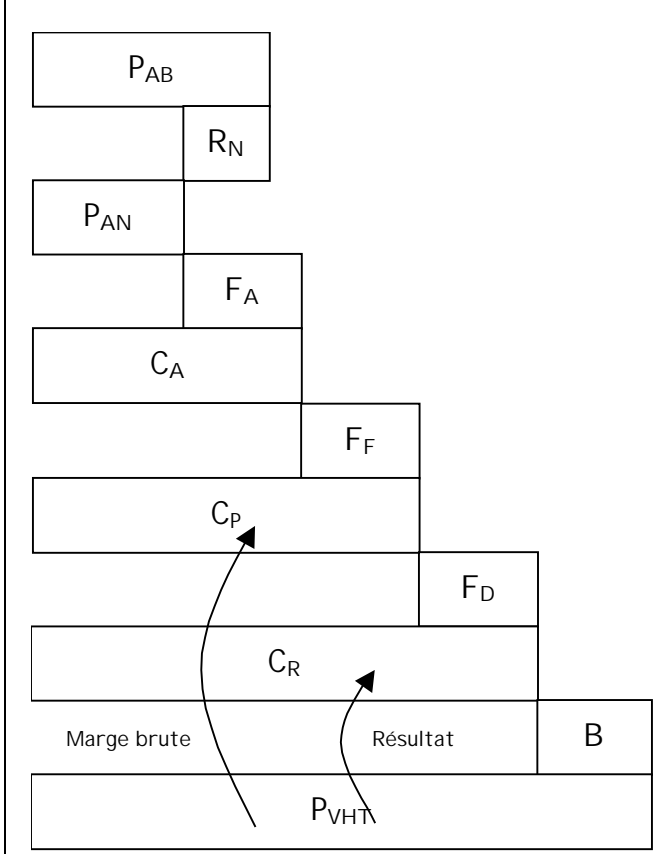

Pour une entreprise industrielle

## VI) Taux de marque :

Le taux de marque est le taux de pourcentage de marge brute par rapport au prix de vente hors taxe.

> Taux de marque  $t_M =$ Prix de vente hors taxe Marge brute

Exemple : Un commerçant dégage une marge brute de 250,00 € sur un article vendu 1 250,00 €. Son taux de marque  $t_M$  est égal à :

$$
t_{M} = \frac{250,00}{1250,00} = 0,20 \text{ soit } t_{M} = 20 \%
$$

Le coût d'achat de l'article est 1 250,00 – 250,00 = 1 000,00 €. Le coefficient multiplicateur permettant de passer du coût d'achat au prix de vente hors taxe est :

$$
k = \frac{P_v}{C_A} = \frac{1250,00}{1000,00} = 1,25.
$$

VII) Appliquer un taux de marque :

1) Le prix de vente est connu :

Une marchandise est vendue 820,00 € hors taxe après application d'un taux de marque de 15 %. Calculer la marge brute et le coût d'achat.

 $t_M =$ Prix de vente hors taxe  $M$ arge brute  $\qquad \Leftrightarrow \mathsf{M}$ age brute = Prix de vente hors taxe x t $_{\mathsf{M}}$ Marge brute =  $820,00 \times$ 100  $\frac{15}{100}$  = 123,00 €

 $C_A$  = P<sub>VHT</sub> – M<sub>B</sub> = 820,00 – 123,00 = 697,00  $\in$ 

Exercice 3 :

Le prix de vente hors taxe d'un réfrigérateur congélateur est 801,75 €. Le taux de marque est 28 %.

- a) Calculer la marge brute.
- b) En déduire le coût d'achat.

#### VIII) Taxe sur la valeur ajoutée :

La taxe sur la valeur ajoutée (T.V.A.) est un impôt sur la consommation des biens et des services. Elle s'ajoute au prix de vente hors taxe  $(P<sub>VHT</sub>)$  pour obtenir le prix de vente toute taxe comprise  $(P_{\text{VTTC}})$ .

Actuellement, ils existent deux taux de T.V.A. :

- Un taux normal de 19,6 % sur la majorité des biens de consommation et des services.
- Un taux réduit de 5,5 % sur l'alimentation, les livres, les travaux d'amélioration de l'habitat etc…

IX) Exercices :

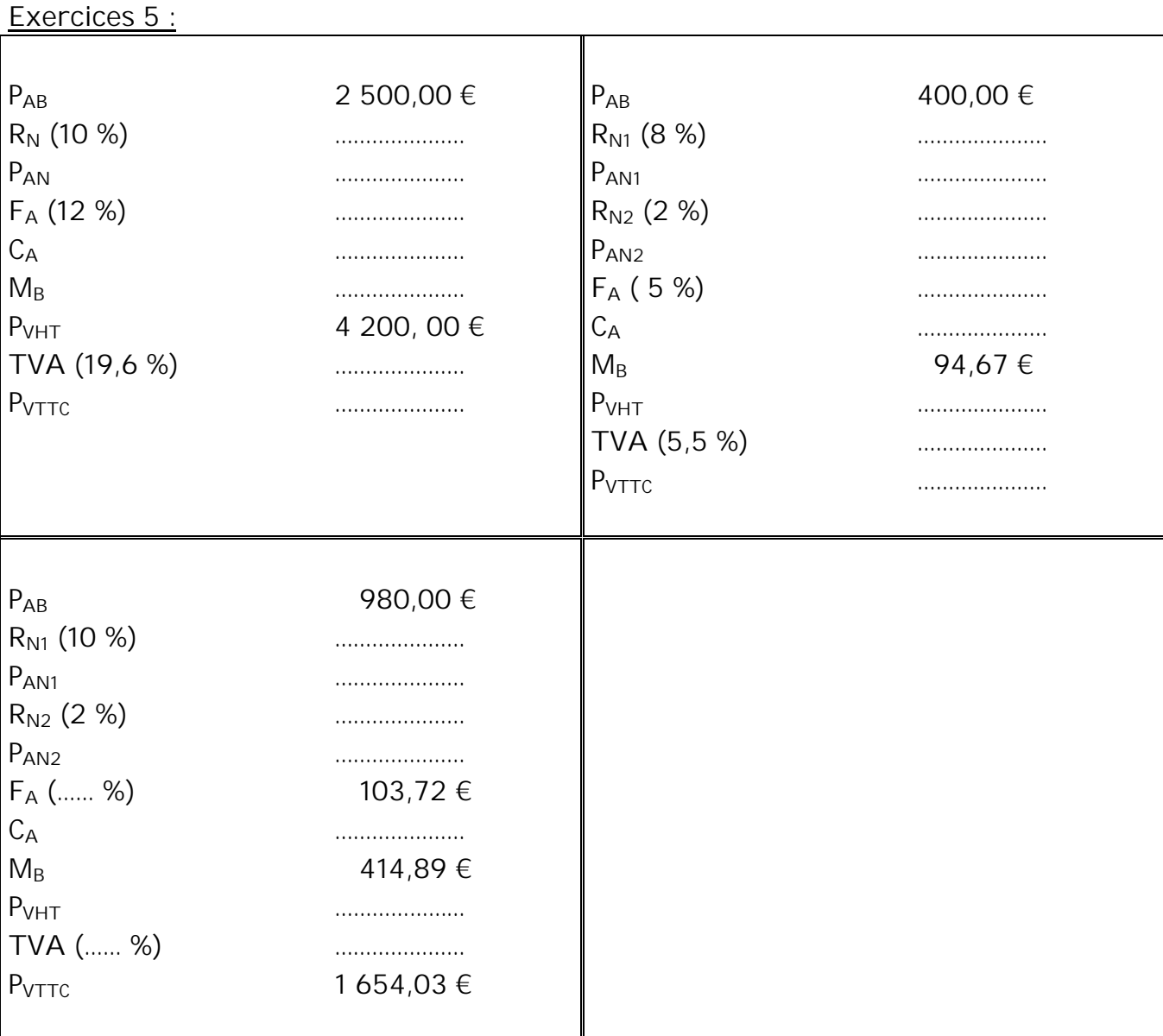

#### Exercice 6 :

Le coût d'achat d'une marchandise est de 9 775,92 €. Le commerçant fait le compte des frais engagés :

- 9,6 % du PA net pour frais de transport
- 5 % du P<sub>A</sub> net pour frais d'emballage
- 0,4 % du P<sub>A</sub> net pour frais divers (téléphone, timbres etc...)
- a) Calculer le pourcentage global des frais d'achat.

b) En déduire le coefficient multiplicateur associé aux frais d'achat.

c) Calculer le  $P_A$  net de cette marchandise.

d) Sachant que le commerçant a bénéficié de deux remises successives de 8 % et 12 %. Calculer le coefficient multiplicateur global associé aux deux réductions, en déduire le  $P_A$  brut

#### Exercice 7 :

Un commerçant désire calculer le prix de vente taxe comprise d'un lave-vaisselle.

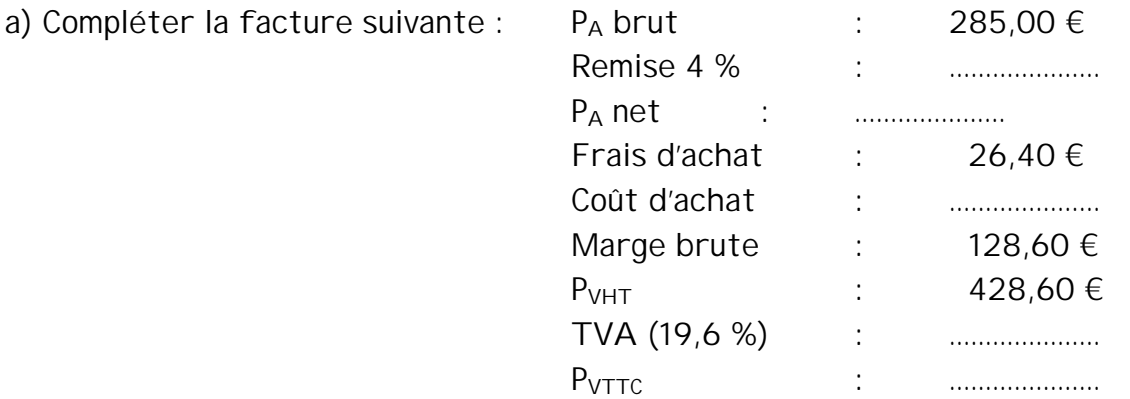

## b) A partir de cette facture :

- Détailler le calcul du montant de la TVA (arrondir à  $0,01 \in$ ).

- Calculer le coefficient multiplicateur qui permet d'obtenir le  $P_{\text{VTTC}}$  à partir du PA brut (arrondir à 0,0001).
- Le commerçant désire appliquer ce coefficient à un autre article. Quel sera le P<sub>A</sub> brut de cet article si son PVTTC est 95,00 € (arrondir à l'unité).
- Calculer le taux de marque appliqué (arrondir à 1 %).